WikiSuite: The most comprehensive and integrated Open Source enterprise solution.

## **Tasks**

WikiSuite | Implement Multi-factor authentication (MFA) for all apps

## Implement Multi-factor authentication (MFA) for all apps

## Status

Pending

Description

Implement Multi-factor authentication (MFA) for all apps

Reported by

Marc Laporte

Priority

2

Area

Tiki Wiki CMS Groupware

Realtime (Openfire/Jitsi Meet)

**Syncthing** 

ClearOS (deprecated)

Kimchi (including KVM)

FusionPBX (including FreeSWITCH)

KeePass

Xibo

Kaltura

**Details** 

https://dev.tiki.org/Multi-factor+authentication

Created

Thursday September 22, 2016 12:43:03 EDT

by Marc Laporte

LastModif

Wednesday July 25, 2018 23:56:25 EDT

## Comments

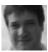

Marc Laporte 2017-03-10 21:47

Almost ready:

WikiSuite: The most comprehensive and integrated Open Source enterprise solution.

https://github.com/WikiSuite/app-two-factor-auth https://github.com/WikiSuite/app-two-factor-auth-extension

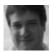

Marc Laporte 2017-03-17 12:57

To test:

http://wikisuite.org/How-to-install-Two-Factor-Authentication-for-ClearOS

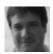

Marc Laporte 2017-12-06 13:11

Now just need to make sure all apps are protected by http://wikisuite.org/How-to-install-Dynamic-Firewall-on-ClearOS